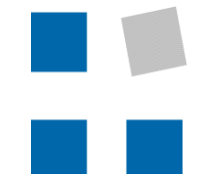

**HSR** HOCHSCHULE FÜR TECHNIK **RAPPERSWIL** 

Lernkultur und Lebensqualität am See.

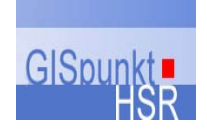

# **GIS & OPENSTREETMAP: Editieren von OpenStreetMap-Daten mit ArcGIS und Nutzung von POI-Daten aus OpenStreetMap in GIS**

**6. UNIGIS-Tag Schweiz Prof. Stefan Keller, HSR Martina Forster, ESRI**

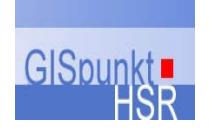

**Editieren von OpenStreetMap-Daten mit ArcGIS und Nutzung von POI-Daten aus OpenStreetMap in GIS**

- **Was ist OpenStreetMap (OSM)?**
- **Editieren mit OSM-Tools**
- **Nutzung in GIS: POI und OpenPOIMap**
- **Editieren mit ArcGIS (M. Forster)**
- **Nutzung mit ArcGIS (M. Forster)**
- **Fragen und Diskussion**

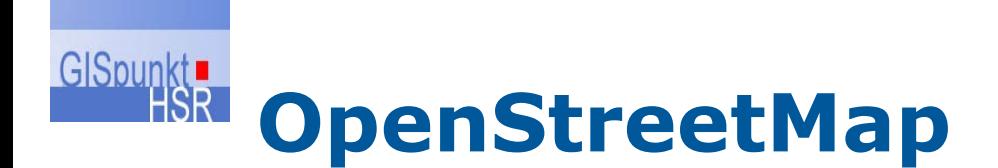

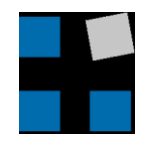

### **Was ist OpenStreetMap?**

- **Community**
- **Daten**
- **Service**
- **Software**
- **Vergleich** 
	- **Google Maps**
	- **Bing**
	- **Private**
	- **Swisstopo**

## **GISpungs: OpenStreetMap vs. Google Maps vs. Official Maps**

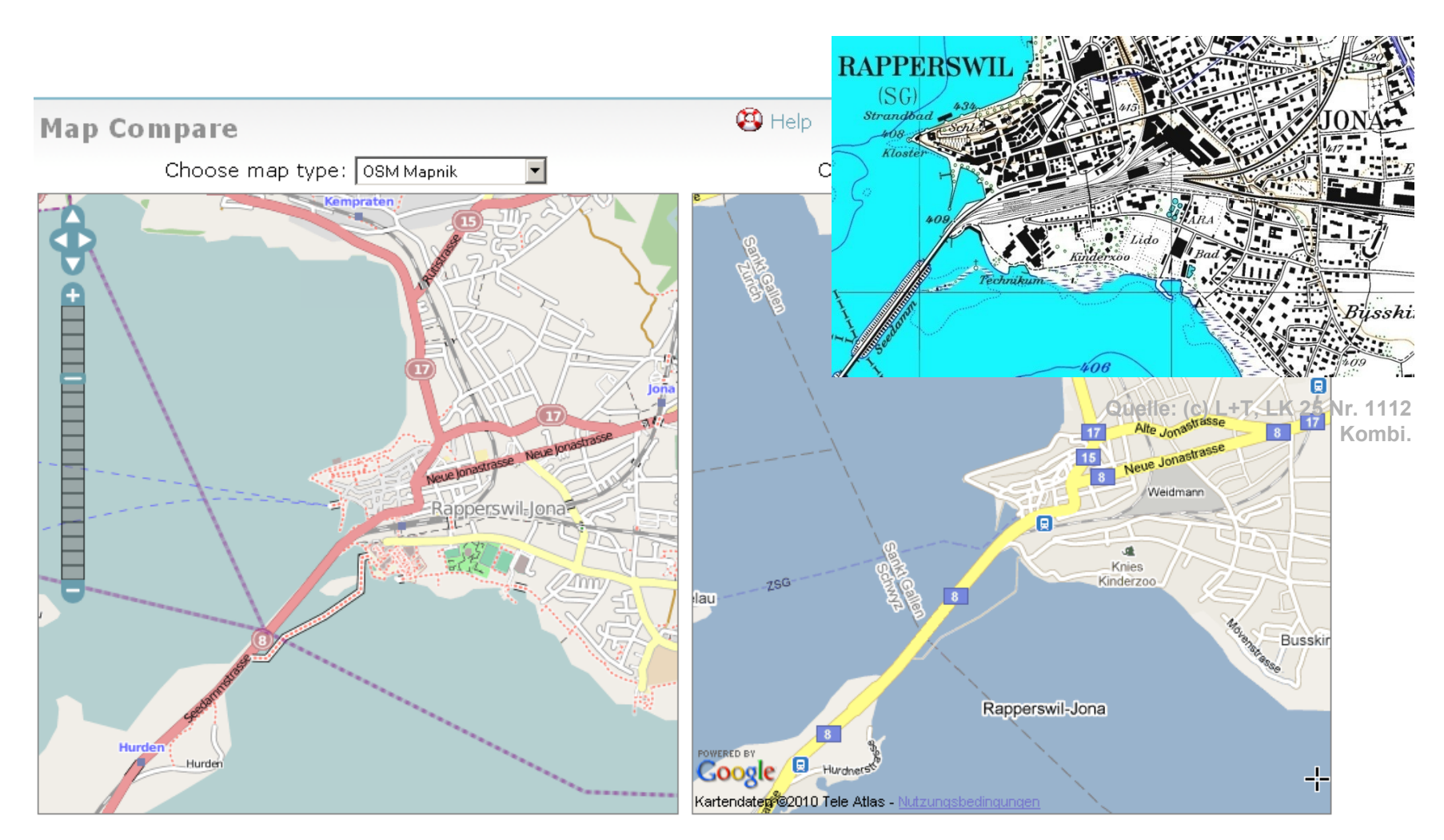

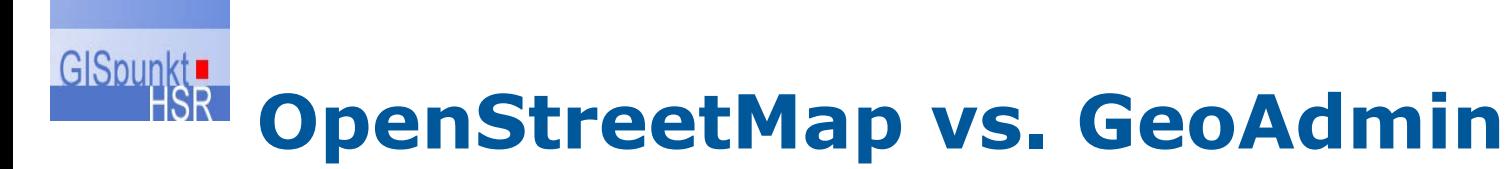

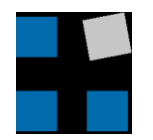

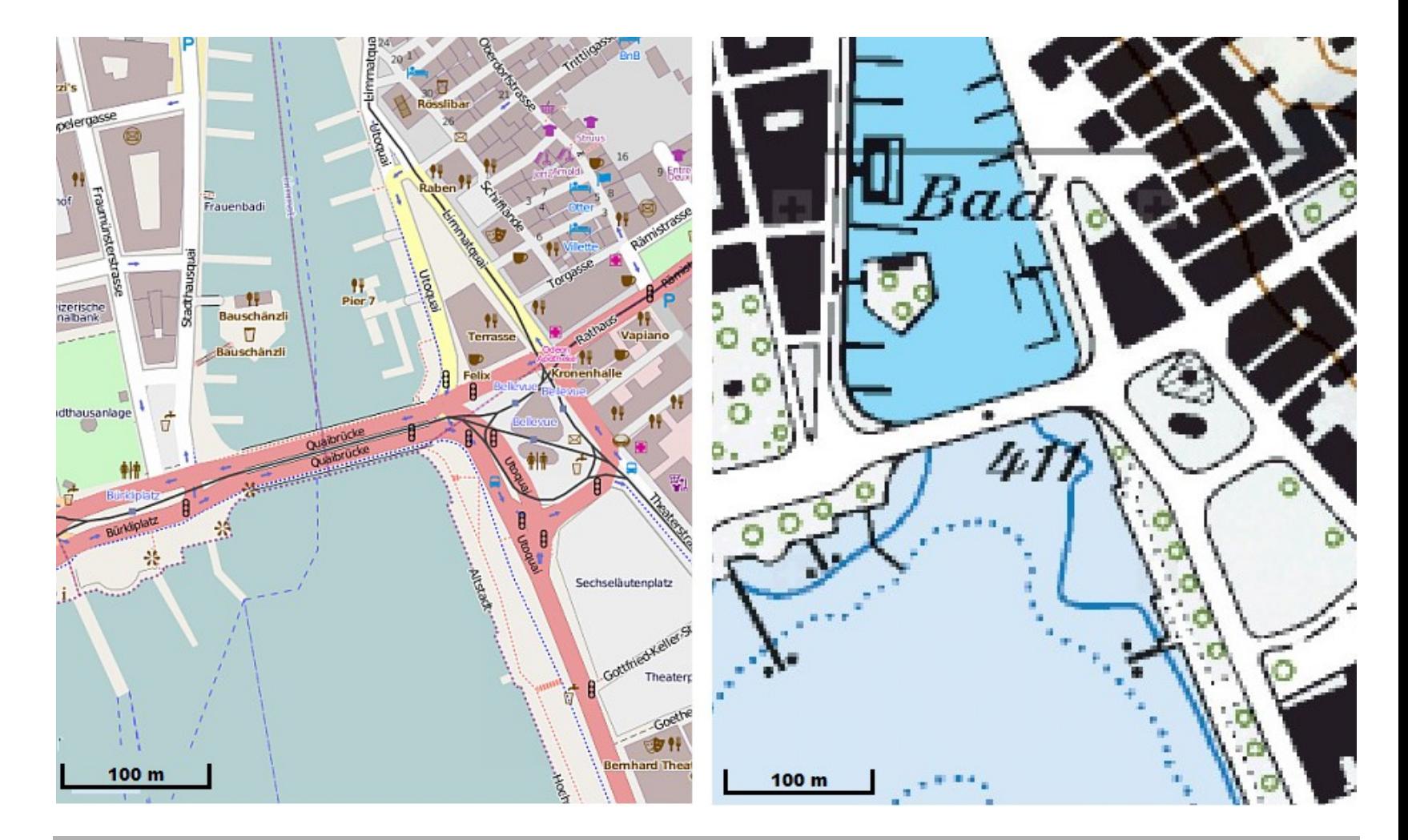

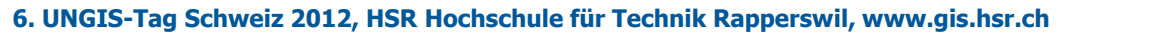

## **Vergleich amtl. Daten - OSM**

### **OpenStreetMap:**

GISpunkt

- **pragmatisch**
- **Detail, wo es interessiert**
- **Mehr Details und POIs (u.a. Shopping)**
- **grenzüberschreitend**
- **weltweit einheitlich**
- **meist aktuell**
- **direkt verfügbar**
- **kostenlos**
- **progressive, aktive Community**
- **(Routing-fähig)**

## **Amtliche Daten:**

- **verbindlich**
- **Detail flächendeckend**
- **(noch) wenig vereinheitlicht**
- **Nach admin. Einheiten organisiert**
- **älter als > 6 Monate**
- **schwer zugänglich**
- **oft kostenpflichtig**
- **"konservativ"**

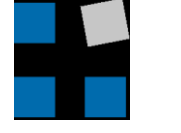

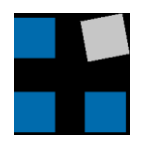

#### GISpunkt HSR **OpenStreetMap (OSM)**

- **Das OSM-Datenmodell:**
	- **Kombination von Topologie und EAV !**
- **Erläuterung:**
	- **Nodes, Ways und Relations**
	- **Node enthält Koord.**
	- **Way enthält Liste von Nodes**
	- **Flächen = kein eigenständiger "Typ": 1. Ways mit Tags oder 2. Ways und Relations, die innere Ränder haben können (Achtung Multipolygon: Andere Def. als bei GIS!)**
	- **Nodes, Ways und Relations…**
		- **können 0,1 oder mehrere Tags haben**
		- **enthalten die gemeinsamen Attribute: osm\_id, user\_id, user\_name, last\_modified, version, (changeset)**
	- **Tag = Key/Value-Paar (EAV-Modell)**

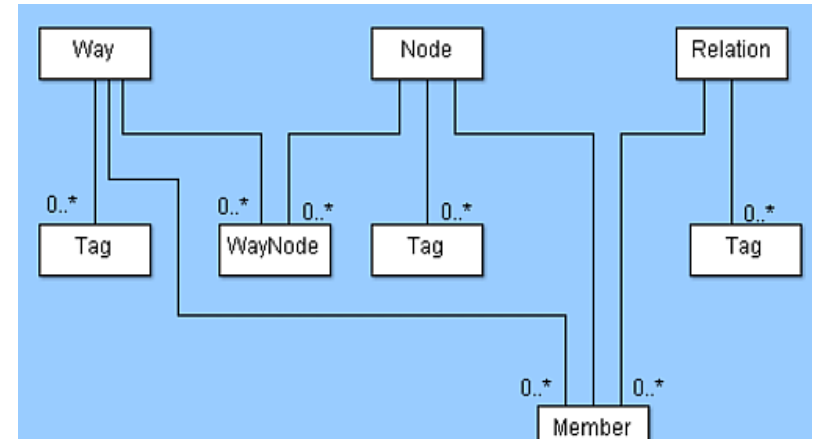

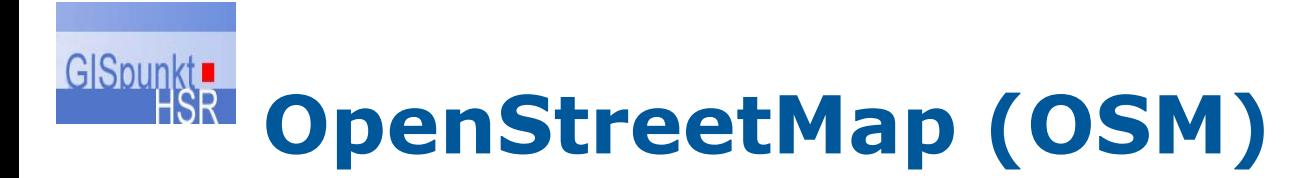

- **"OSM-Schema"** 
	- **Kombination von Tags, z.B.**
		- **amenity=restaurant**
		- **cuisine=pizza**
- **Siehe** 
	- **OSM Wiki**
	- **taginfo**
	- **OpenPOIMap.ch**

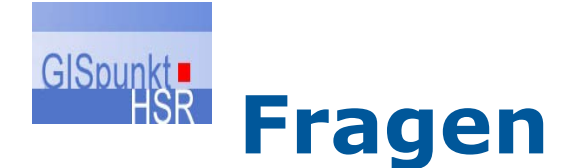

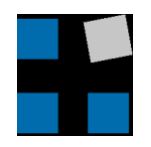

## **Häufige Fragen**

## **Qualität**

## **Vollständigkeit**

## **Und weniger häufige…**

## **Lizenz-Einschränkungen**

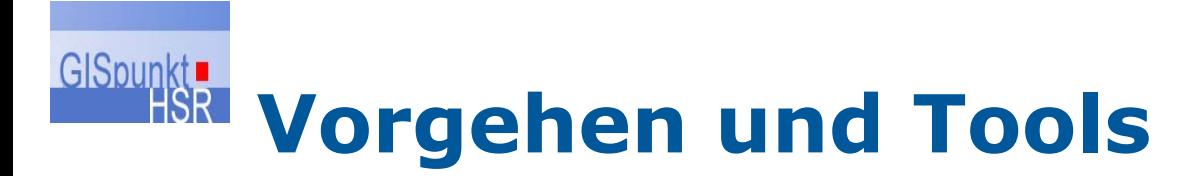

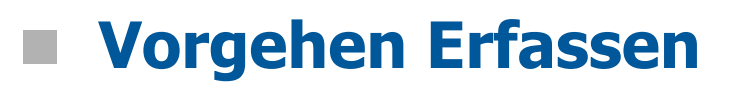

- **GPS**
- **Yahoo/Bing Maps**
- **Editor**
	- **Potlatch (Browser)**
	- **JOSM**
	- **Weitere, z.B. QGIS oder ArcGIS**

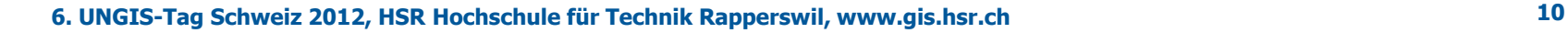

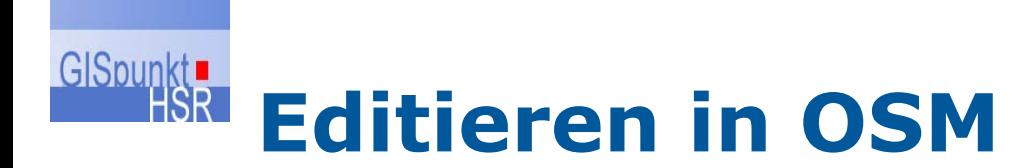

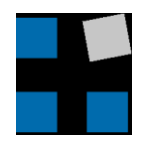

## **Siehe GISpunkt Wiki http://www.gis.hsr.ch/wiki/HowTo\_OpenStre etMap**

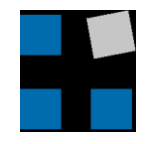

## **GISpunkt, Was gibt es für POI-Daten in OpenStreetMap?**

- **Was OSM nicht ist…** 
	- **Webservice!**
	- **Auch die Map Tiles unterstehen Nutzungsbeschränkungen…**
- **POI-Kategorien http://www.gis.hsr.ch/wiki/POI …**

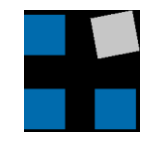

### GISpunkt **POIs in OSM suchen / finden**

- **OSM Wiki: wiki.osm.org**
- **Taginfo Weltweit: taginfo.osm.org**
- **Taginfo Schweiz:** 
	- **taginfo.openstreetmap.ch**
	- **TagFinder im OpenPOIMap**
- **Google**
- **Integriert in OSM-Editoren: Potlatch2, JOSM**

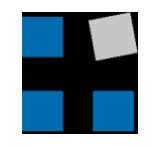

### **POIs abfragen und**  GISpunkt **visualisieren**

- **WFS mit OpenPOIMap**
	- **Speziell: Filter Encoding (XML)**
- **PostGIS-Terminal und Spatial SQL Exkurs: Räumliche Abfragen mit SQL**
- **Beispiele:**
	- **Feuerstellen**
	- **Picnic-Plätze**

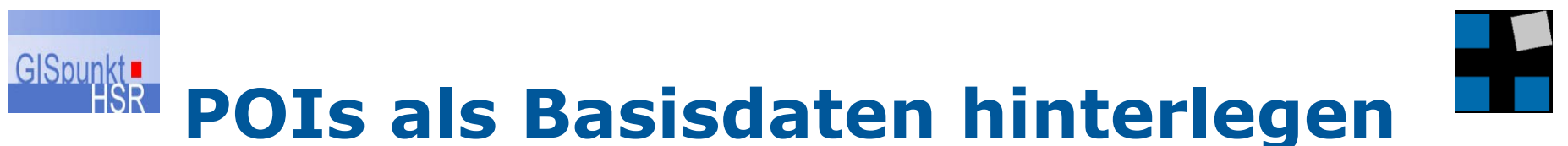

## **Raster**

- **WMTS**
- **WMS**

**(Hinweis: Merkator und nicht LV03!)**

- **Vektor**
	- **WFS**
		- **OpenPOIMap – Tab Webservice**
		- **OSM-in-a-Box**
		- **?**

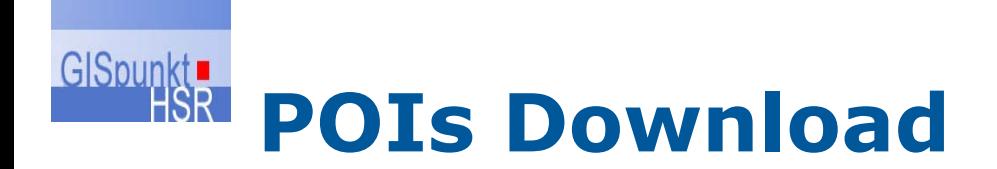

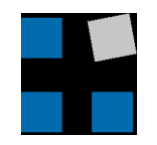

- **zur lokalen Weiterverarbeitung beziehen**
- **Ideal:webbasiertes Tools mit Datei-Download**
	- **OpenPOIMap HSR mit OpenPOIMap**
- **WFS**
- **OSM-Export**
- **XAPI**
- **QGIS-Plugin**
- ArcGIS Extension "OSME Editor Toolbar<sup>"</sup>

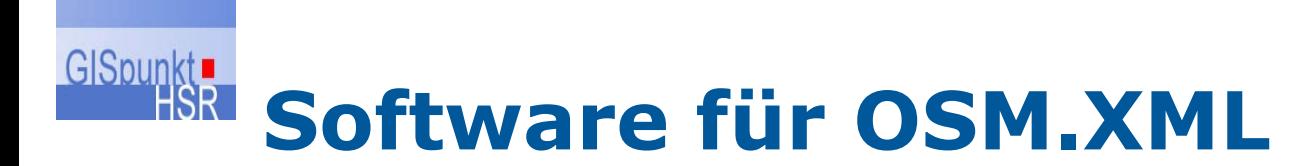

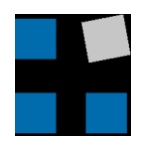

### **Software, die das OSM.XML lesen kann:**

- **Desktop-SW**
	- **JOSM**
	- **QGIS mit OSM-Plugin**
	- **FME (kommerziell)**
	- **(ArcGIS (kommerziell) mit OSM Editor Extension (frei)?)**
- **Konverter** 
	- **OSM-in-a-box**
	- **osmosis**
	- **osm2pgsql**
- **Server-SW: OpenPOIMap**

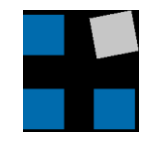

#### GISpunkt **OpenPOIMap - Überblick**

## **http://OpenPOIMap.org/**

- **"A RESTful Geographic Feature Storage"**
	- **RESTful = http Anfrage auf eine 'Resource'**
- **Open Source-Projekt, 100% Python**
- **Technisches:**
	- **Services / Output (Download-Formate)**
		- **GeoJSON, WFS, GeoRSS, KML, SpatiaLite**
	- **DataSources / Input**
		- **PostGIS, WFS, OGR, OSM,**

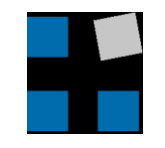

### **POS-Service HSR mit GISpunkt OpenPOIMap**

- **TagFinder: <http://152.96.56.32/DemoApp/tagfinder>**
	- **oder als OpenSearch mit dem Begriff 'de:restaurant'**
- **QGIS WFS-Layer: [http://152.96.56.32/OpenPOIMap/OpenPOIMa](http://152.96.56.32/featureserver/featureserver.cgi) [p.cgi](http://152.96.56.32/featureserver/featureserver.cgi)**

## **FilterEncoding (eine von versch. Demos): <http://152.96.56.32/DemoApp/map>**

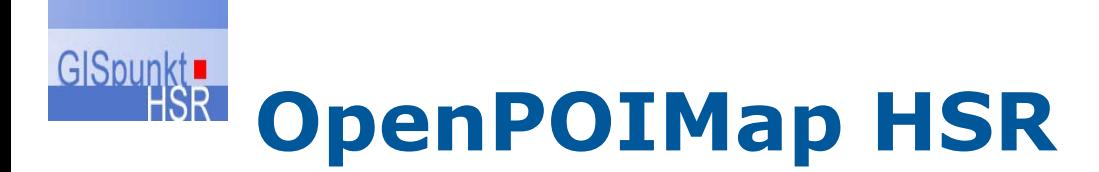

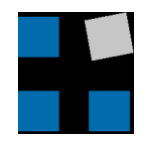

### **WFS:**

- **GetCapabilites**
- **DescribeFeatureType**
- **GetFeature**
- **FilterEncoding (FE 2.0):** 
	- **"SQL in XML" für bestimmte WFS und WMS**
	- **=, !=, <, >, >=, <=,**
	- **LIKE, BETWEEN**
	- **AND, OR**

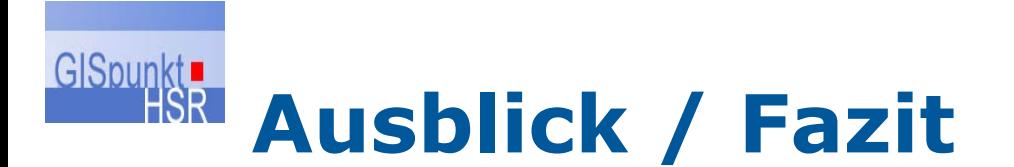

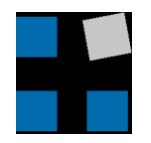

- **OSM- und OpenPOIMaps** 
	- **erst teilweise am kommen**
- **Interesse steigt**
	- **von Behörden**
	- **von Privaten**
- **Jeder kann etwas beitragen! schon heute…**

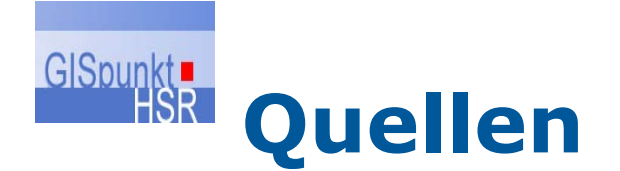

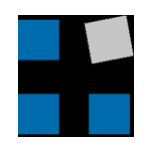

## **GISpunkt HSR www.gis.hsr.ch/wiki/SNPGIS-Workshop**

 **QGIS: www.qgis.org**

 **Agenda: www.gis.hsr.ch/wiki/Agenda**